# **Inhaltsverzeichnis**

## **Datei:Snom300-1.PNG**

- [Datei](#page-1-0)
- [Dateiversionen](#page-1-1)
- [Dateiverwendung](#page-2-0)
- <span id="page-1-0"></span>[Metadaten](#page-2-1)

Login SIP NAT RTP

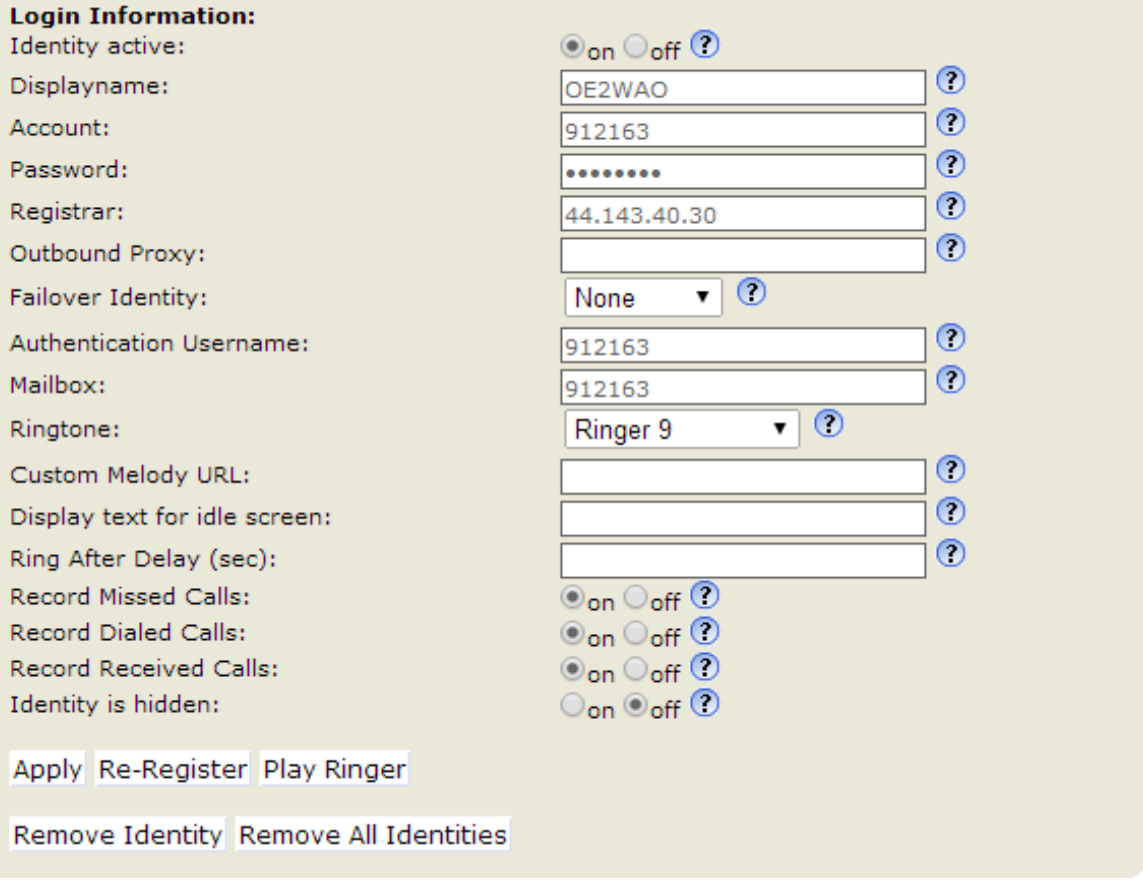

Es ist keine höhere Auflösung vorhanden.

[Snom300-1.PNG](https://wiki.oevsv.at/w/nsfr_img_auth.php/e/e3/Snom300-1.PNG) (581 × 467 Pixel, Dateigröße: 31 KB, MIME-Typ: image/png)

### <span id="page-1-1"></span>Dateiversionen

Klicken Sie auf einen Zeitpunkt, um diese Version zu laden.

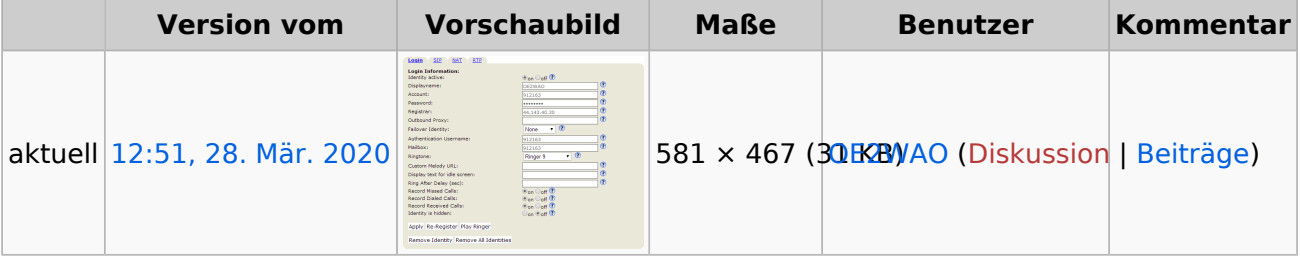

# **BlueSpice4**

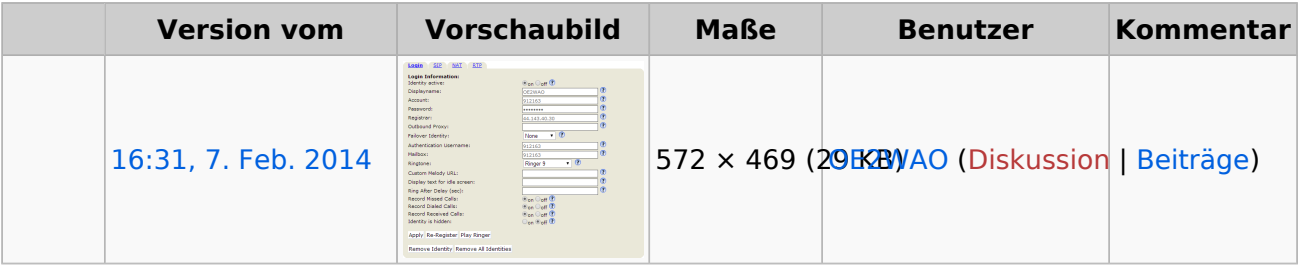

Sie können diese Datei nicht überschreiben.

## <span id="page-2-0"></span>Dateiverwendung

Die folgende Seite verwendet diese Datei:

[VoIP Einstellungen](https://wiki.oevsv.at/wiki/VoIP_Einstellungen)

#### <span id="page-2-1"></span>Metadaten

Diese Datei enthält weitere Informationen, die in der Regel von der Digitalkamera oder dem verwendeten Scanner stammen. Durch nachträgliche Bearbeitung der Originaldatei können einige Details verändert worden sein.

**Horizontale Auflösung** 37,79 dpc **Vertikale Auflösung** 37,79 dpc